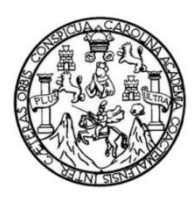

Universidad de San Carlos de Guatemala Facultad de Ingeniería Escuela de Ingeniería de Ciencias y Sistemas

# **AUTOMATIZACIÓN DE LOS SERVICIOS Y SISTEMA BIBLIOTECARIO DEL CENTRO DE DOCUMENTACIÓN DE LA FACULTAD DE CIENCIAS ECONÓMICAS DE LA UNIVERSIDAD DE SAN CARLOS DE GUATEMALA**

# **Eli Samuel Mazariegos Ramírez**

Asesorado por el Ing. Herman Igor Véliz Linares

Guatemala, julio de 2023

#### UNIVERSIDAD DE SAN CARLOS DE GUATEMALA

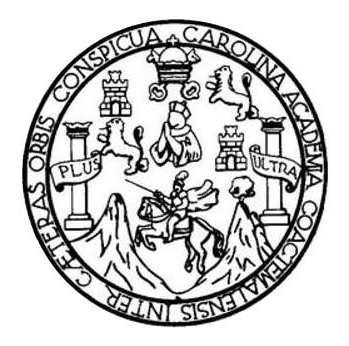

FACULTAD DE INGENIERÍA

# **AUTOMATIZACIÓN DE LOS SERVICIOS Y SISTEMA BIBLIOTECARIO DEL CENTRO DE DOCUMENTACIÓN DE LA FACULTAD DE CIENCIAS ECONÓMICAS DE LA UNIVERSIDAD DE SAN CARLOS DE GUATEMALA**

TRABAJO DE GRADUACIÓN

PRESENTADO A LA JUNTA DIRECTIVA DE LA FACULTAD DE INGENIERÍA POR

# **ELI SAMUEL MAZARIEGOS RAMIREZ**

ASESORADO POR EL ING. HERMAN IGOR VÉLIZ LINARES

AL CONFERÍRSELE EL TÍTULO DE

### **INGENIERO EN CIENCIAS Y SISTEMAS**

GUATEMALA, JULIO DE 2023

# UNIVERSIDAD DE SAN CARLOS DE GUATEMALA FACULTAD DE INGENIERÍA

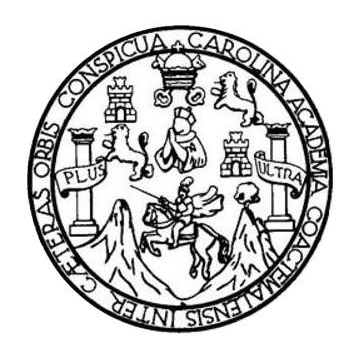

# **NÓMINA DE JUNTA DIRECTIVA**

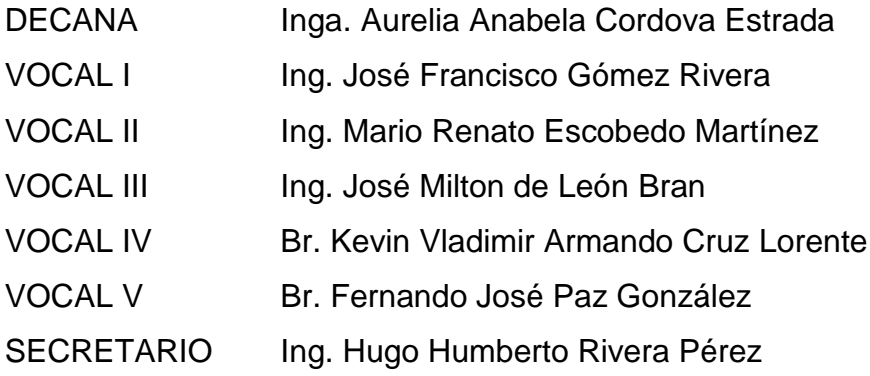

# **TRIBUNAL QUE PRACTICÓ EL EXAMEN GENERAL PRIVADO**

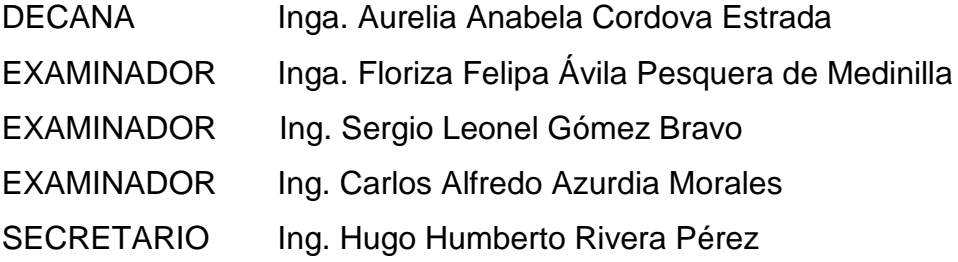

# **HONORABLE TRIBUNAL EXAMINADOR**

En cumplimiento con los preceptos que establece la ley de la Universidad de San Carlos de Guatemala, presento a su consideración mi trabajo de graduación titulado:

# **AUTOMATIZACIÓN DE LOS SERVICIOS Y SISTEMA BIBLIOTECARIO DEL CENTRO DE DOCUMENTACIÓN DE LA FACULTAD DE CIENCIAS ECONÓMICAS DE LA UNIVERSIDAD DE SAN CARLOS DE GUATEMALA**

Tema que me fuera asignado por la Dirección de la Escuela de Ingeniería en ciencias y sistemas, con fecha 15 de Julio de 2022.

Eli Matte

.

**Eli Samuel Mazariegos Ramírez**

Universidad de San Carlos de Guatemala

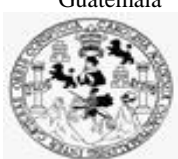

Facultad de Ingeniería Unidad de EPS

 Guatemala, 28 de abril de 2023. REF.EPS.DOC.201.04.2023.

Ing. Oscar Argueta Hernández Director Unidad de EPS Facultad de Ingeniería Presente

Estimado Ingeniero Argueta Hernández:

Por este medio atentamente le informo que como Supervisora de la Práctica del Ejercicio Profesional Supervisado, (E.P.S) del estudiante universitario de la Carrera de Ingeniería en Ciencias y Sistemas, **Eli Samuel Mazariegos Ramirez, Registro Académico 201709426 y CUI 2990 01520 0101** procedí a revisar el informe final, cuyo título es **AUTOMATIZACIÓN DE LOS SERVICIOS Y SISTEMA BIBLIOTECARIO DEL CENTRO DE DOCUMENTACIÓN DE LA FACULTAD DE CIENCIAS ECONÓMICAS DE LA UNIVERSIDAD DE SAN CARLOS DE GUATEMALA**

En tal virtud, **LO DOY POR APROBADO**, solicitándole darle el trámite respectivo.

Sin otro particular, me es grato suscribirme.

Atentamente,

# "Id y Enseñad a Todos"

Hornia Quil **SALE OF STRAND AND STRAND OF SALE PROPERTY** 

Inga. Floriza Felipa Ávila Pesquera de Medinilla Supervisora de EPS Área de Ingeniería en Ciencias y Sistemas

FFAPdM/RA

Universidad de San Carlos de Guatemala

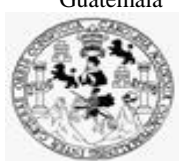

Facultad de Ingeniería Unidad de EPS

> Guatemala, 28 de abril de 2023. REF.EPS.D.147.04.2023.

Ing. Carlos Gustavo Alonzo Director Escuela de Ingeniería Ciencias y Sistemas Facultad de Ingeniería Presente

Estimado Ingeniero Alonzo:

Por este medio atentamente le envío el informe final correspondiente a la práctica del Ejercicio Profesional Supervisado, (E.P.S) titulado **AUTOMATIZACIÓN DE LOS SERVICIOS Y SISTEMA BIBLIOTECARIO DEL CENTRO DE DOCUMENTACIÓN DE LA FACULTAD DE CIENCIAS ECONÓMICAS DE LA UNIVERSIDAD DE SAN CARLOS DE GUATEMALA,** que fue desarrollado por el estudiante universitario **Eli Samuel Mazariegos Ramirez, Registro Académico 201709426 y CUI 2990 01520 0101** quien fue debidamente asesorado por el Ing. Herman Igor Véliz Linares y supervisado por la Inga. Floriza Felipa Ávila Pesquera de Medinilla.

Por lo que habiendo cumplido con los objetivos y requisitos de ley del referido trabajo y existiendo la aprobación del mismo por parte del Asesor y la Supervisora de EPS, en mi calidad de Director apruebo su contenido solicitándole darle el trámite respectivo.

Sin otro particular, me es grato suscribirme.

Atentamente, "Id y Enseñad a Todos"  $\overline{a}$ ad de San Carlos de c **DIRECCIÓN** Ing. Oscar Argueta Hernández Director Unidad de EPS

/ra

Ing. Oscar Argueta Hernández Director de Unidad de Ejercicio Profesional Supervisado (EPS) Facultad de Ingeniería USAC

Respetable Ing. Argueta:

Por medio de la presente deseo hacer de su conocimiento de la labor de asesoría que me fue encomendada en el desarrollo del proyecto de EPS que presenta el estudiante Eli Samuel Mazariegos Ramírez, titulado "*Automatización de los servicios y sistema bibliotecario del Centro de Documentación de la Facultad de Ciencias Económicas de la Universidad de San Carlos de Guatemala*".

El estudiante realizó su informe final de forma correcta el cual refleja la solución al proyecto en base a los requerimientos. Queda ahora, someter lo desarrollado a la revisión de reglamento, para continuar con el trámite final.

Sin más que agregar, me suscribo.

Mermon Jgor Véliz Linares  $\overbrace{\hspace{27mm}}$ 

Ing. Herman Igor Véliz Linares Asesor de Escuela

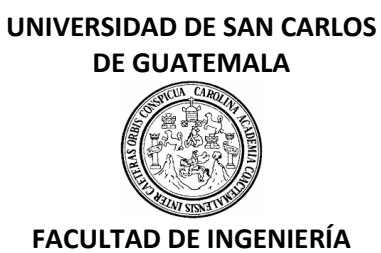

#### LNG.DIRECTOR.145.EICCSS.2023

El Director de la Escuela de Ingeniería en Ciencias y Sistemas de la Facultad de Ingeniería de la Universidad de San Carlos de Guatemala, luego de conocer el dictamen del Asesor, el visto bueno del Coordinador de área y la aprobación del área de lingüística del trabajo de graduación titulado: **AUTOMATIZACIÓN DE LOS SERVICIOS Y SISTEMA BIBLIOTECARIO DEL CENTRO DE DOCUMENTACIÓN DE LA FACULTAD DE CIENCIAS ECONÓMICAS DE LA UNIVERSIDAD DE SAN CARLOS DE GUATEMALA**, presentado por: **Eli Samuel Mazariegos Ramírez** , procedo con el Aval del mismo, ya que cumple con los requisitos normados por la Facultad de Ingeniería.

"ID Y ENSEÑAD A TODOS"

Ing. Carlos Gustavo Alonzo **Director** Escuela de Ingeniería en Ciencias y Sistemas **Director** Escuela de Ingeniería en Ciencias y Sistemas

Guatemala, julio de 2023

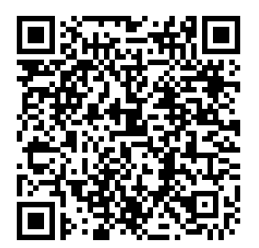

**Ingeniería Civil, Ingeniería Mecánica Industrial, Ingeniería Química, Ingeniería Mecánica Eléctrica, -Escuela de Ciencias, Regional de Ingeniería Sanitaria y Recursos Hidráulicos (ERIS), Maestría en Sistemas Mención construcción y Mención Ingeniería Vial. Carreras: Ingeniería Mecánica, Ingeniería Electrónica, Ingeniería en Ciencias y Sistemas, Licenciatura en Matemática, Licenciatura en Física. Centros: de Estudios Superiores de Energía y Minas (CESEM). Guatemala, Ciudad Universitaria, Zona 12, Guatemala, Centroamérica.**

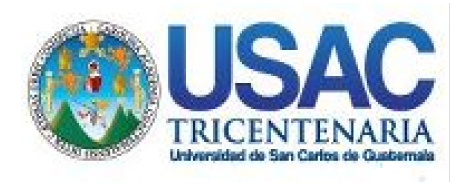

**Decanato** Facultad de Ingeniería 24189101- 24189102 secretariadecanato@ingenieria.usac.edu.gt

LNG.DECANATO.OI.541.2023

El Decano de la Facultad de Ingeniería de la Universidad de San Carlos de Guatemala, luego de conocer la aprobación por parte del Director de la Escuela de Ingeniería en Ciencias y Sistemas, al Trabajo de Graduación titulado: **AUTOMATIZACIÓN DE LOS SERVICIOS Y SISTEMA BIBLIOTECARIO DEL CENTRO DE DOCUMENTACIÓN DE LA FACULTAD DE CIENCIAS ECONÓMICAS DE LA UNIVERSIDAD DE SAN CARLOS DE GUATEMALA,** presentado por: **Eli Samuel Mazariegos Ramírez,** después de haber culminado las revisiones previas bajo la responsabilidad de las instancias correspondientes, autoriza la impresión del mismo.

IMPRÍMASE:

**DECANO a.i. Facultad de Inge** Ing. José Francisco/Gómez Rivera

Decano a.i.

# Guatemala, julio de 2023

#### AACE/gaoc

Escuelas: Ingeniería Civil, Ingeniería Mecánica Industrial, Ingeniería Química, Ingeniería Mecánica Fléctrica, - Escuela de Ciencias, Regional de Ingeniería Sanitaria y Recursos Hidráulicos (ERIS). Post-Grado Maestría en Sistemas Mención Ingeniería Vial. Carreras: Ingeniería Mecánica, Ingeniería Electrónica, Ingeniería en Ciencias y Sistemas. Licenciatura en Matemática. Licenciatura en Física. Centro de Estudios Superiores de Energía y Minas (CESEM). Guatemala, Ciudad Universitaria, Zona 12. Guatemala, Centroamérica.

# **ACTO QUE DEDICO A:**

**Dios Mi familia Mis Amigos** Por permitirme llegar a este punto tan importante de la vida y llevarme por el camino correcto. Por toda la ayuda incondicional, por tener la confianza en mí y por la motivación sin importar los resultados. Por compartir de sus conocimientos y toda la ayuda brindada durante el proceso.

# **AGRADECIMIENTOS A:**

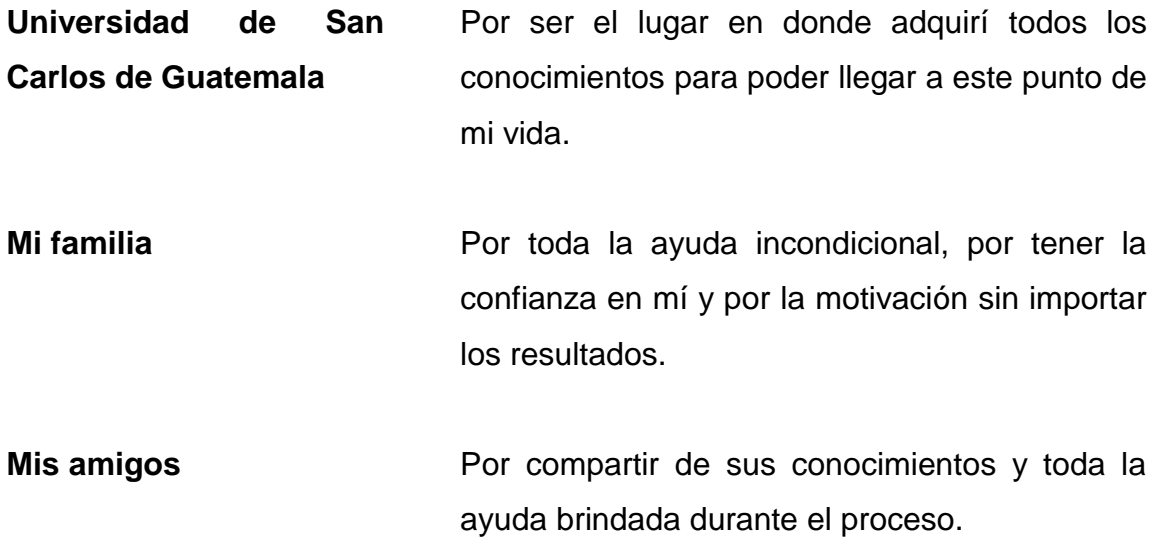

# ÍNDICE GENERAL

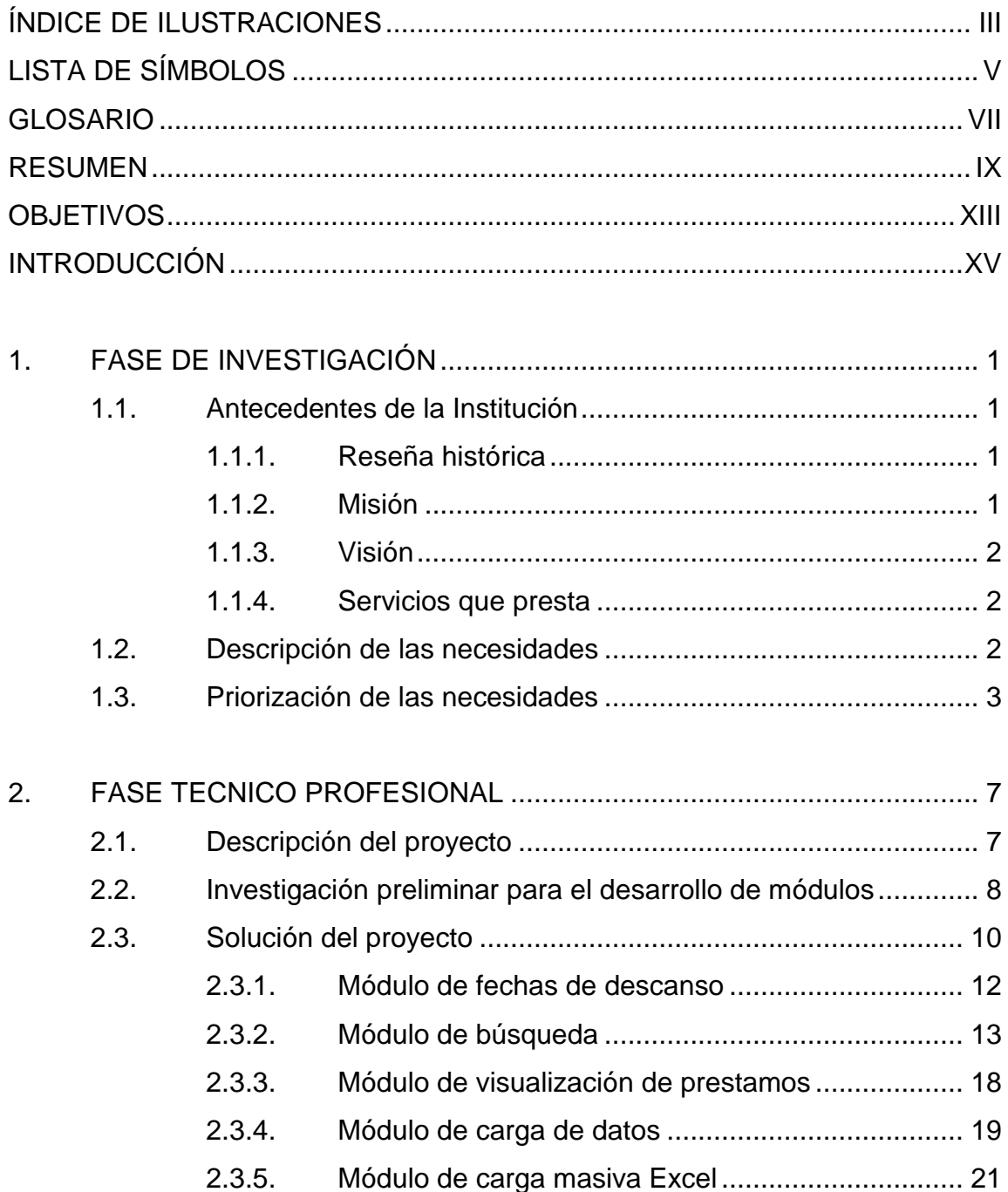

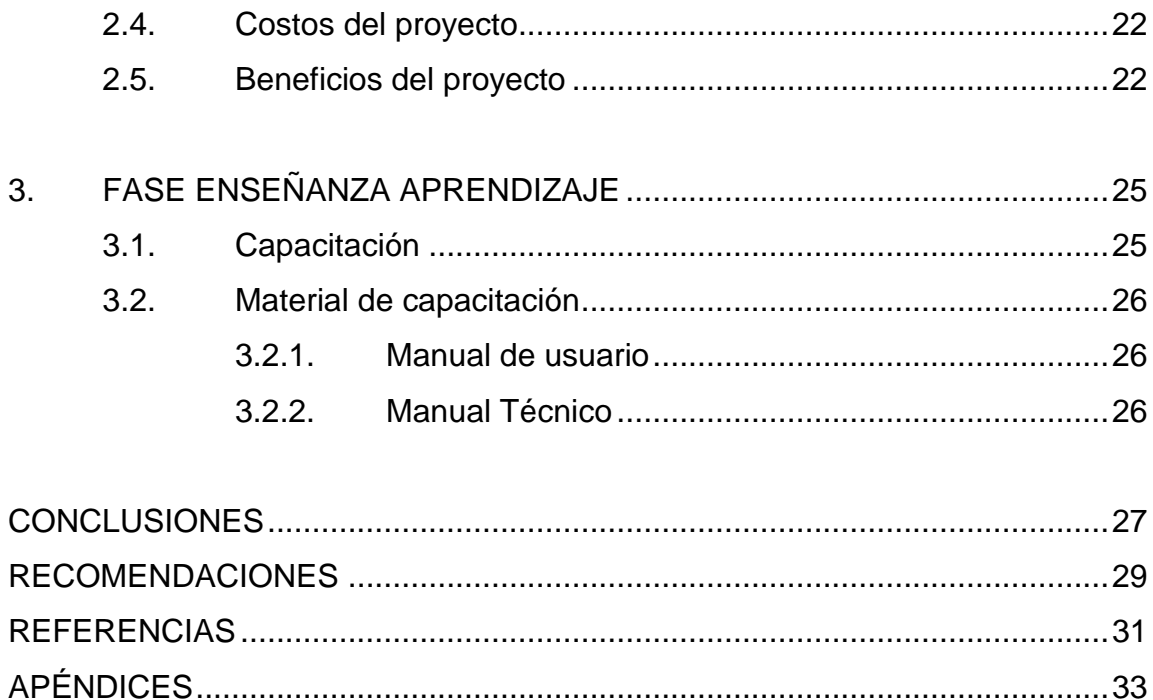

# **ÍNDICE DE ILUSTRACIONES**

# **TABLAS**

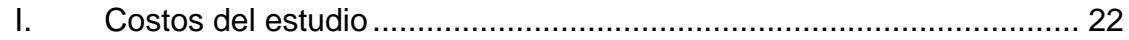

IV

# **LISTA DE SÍMBOLOS**

**Símbolo Significado**

**%** Porcentaje

**Q** Quetzales

VI

# **GLOSARIO**

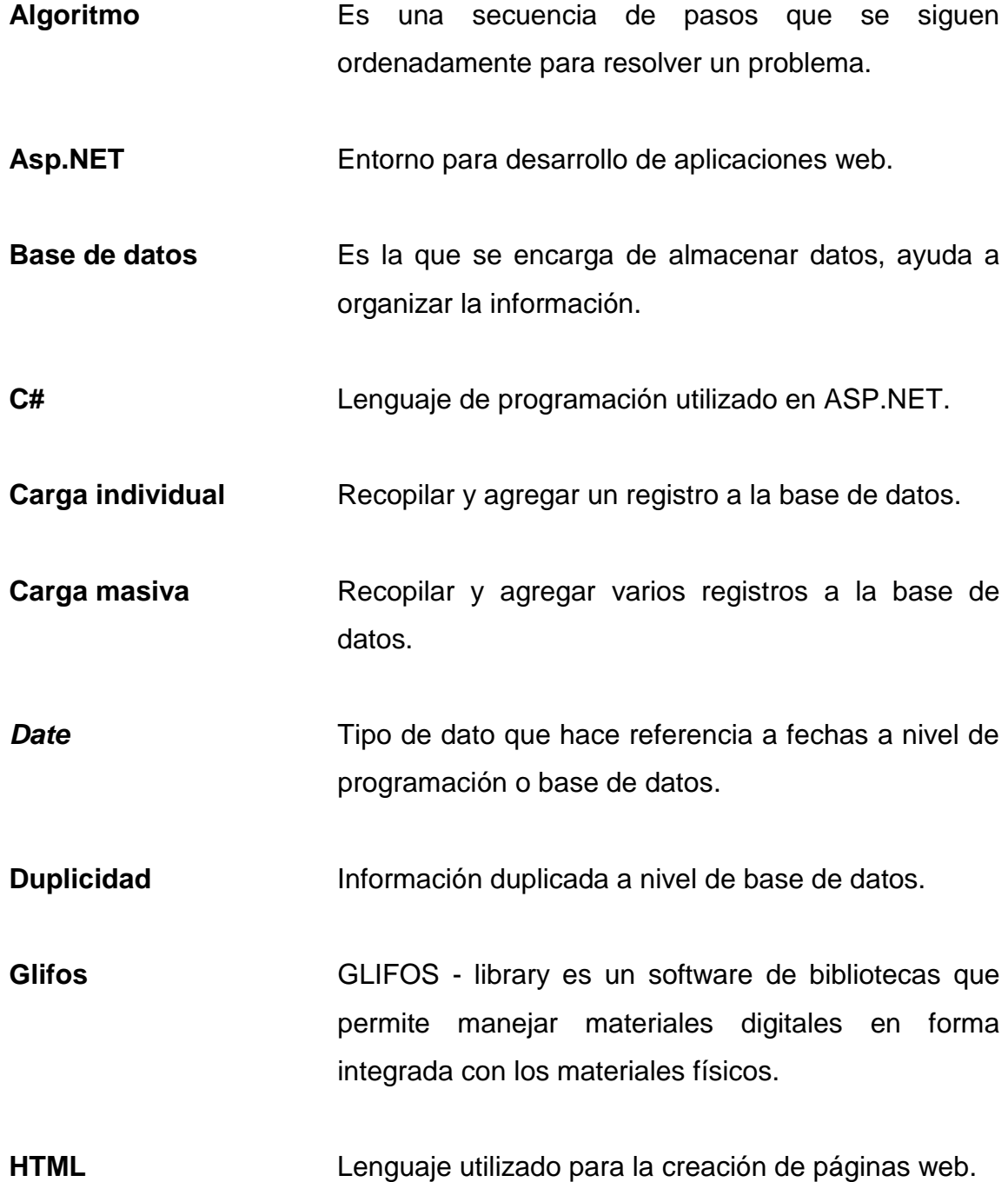

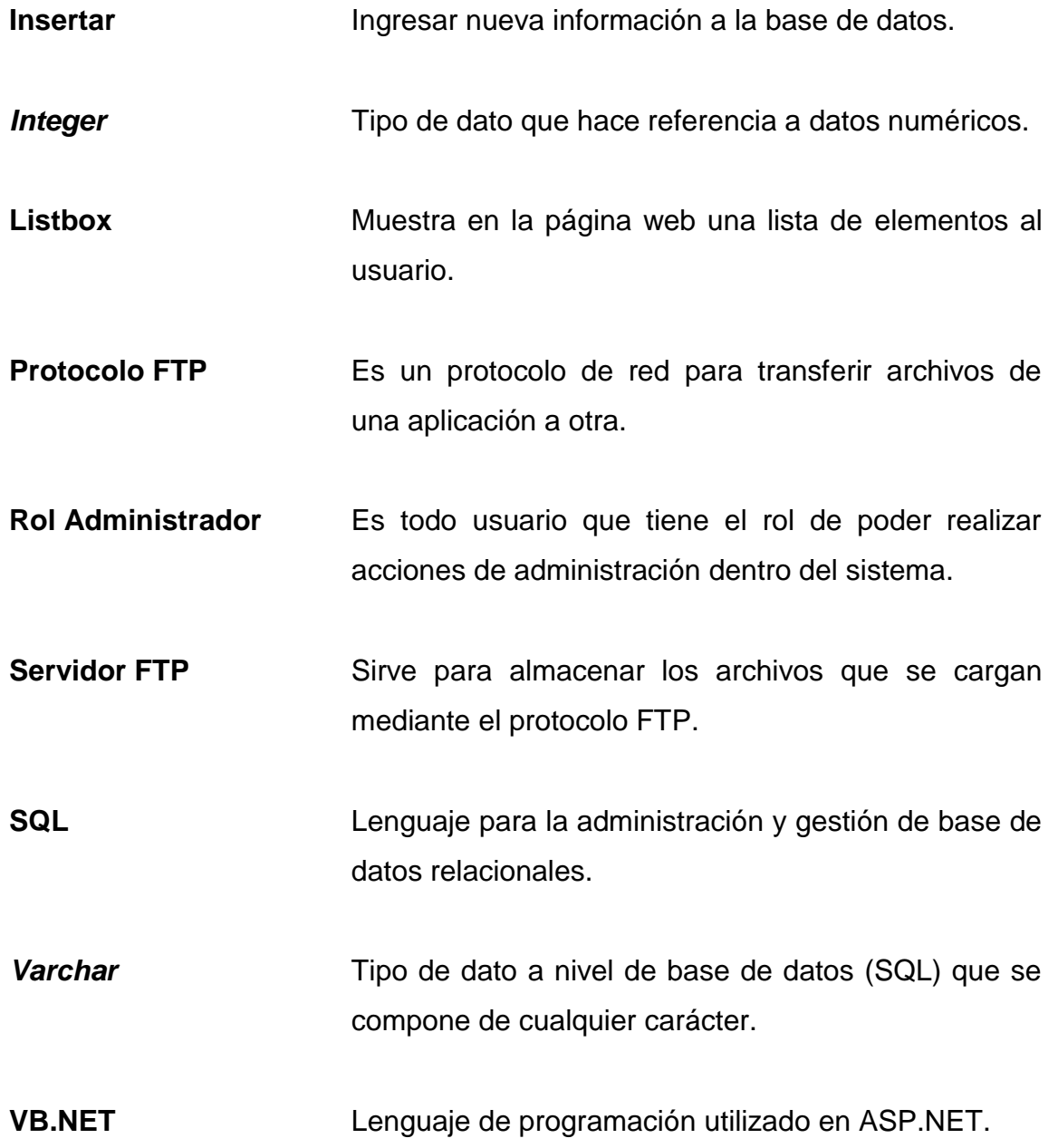

#### **RESUMEN**

El Centro de Documentación de la Facultad de Ciencias Económicas actualmente cuenta con un sistema ubicado en su página oficial, el cual se encarga de manejar toda la información y logística relacionada con su biblioteca, este sistema bibliográfico necesitaba varios cambios importantes para el correcto funcionamiento tanto para la parte administrativa como para los usuarios estudiantes.

Los administradores de la biblioteca virtual reportaron varios inconvenientes con el sistema, de esos problemas se realizó una toma de requerimientos para saber sobre las modificaciones a implementar en el sistema tomando en cuenta varias restricciones que tenían, así mismo la toma de requerimientos para la creación de nuevos módulos para alimentar la base de datos del sistema.

El sistema de biblioteca virtual tuvo cambios que se realizaron a nivel de programación referente a las modificaciones y creaciones de módulos, debido a estos cambios, la base de datos del sistema tuvo modificaciones que van de la mano con dichos cambios, agregando nuevas tablas, modificando tablas, agregando nuevas relaciones de tablas, entre otros.

Para la parte administrativa se agregó el módulo de fechas de descanso, la idea principal detrás de este módulo es contar con el apartado para que la parte administrativa tenga la opción de gestionar las fechas de descansos para aplicar restricciones, validaciones de cobros y validaciones de multas. En este módulo los usuarios administradores tienen la opción de visualizar las fechas de

IX

descanso de manera ordenada, agregar nuevas fechas de descanso, modificar las fechas existentes, eliminar fechas y por último ordenar la visualización de fechas por año.

Otro módulo creado para la parte administrativa fue el de carga masiva de archivos Excel, este pretende ayudar a alimentar la base de datos del sistema realizando una carga múltiple de datos, el sistema les pide a los usuarios agregar un archivo Excel con varias filas de datos, posteriormente realiza un análisis de la información, validando los datos para cargarlos al sistema de manera automatizada. Este módulo les muestra a los usuarios el resultado de la carga que se acaba de hacer, datos correctamente cargados y datos no cargados.

Al igual que el módulo de carga masiva de archivos Excel también está el módulo de carga individual, el cual tiene como función principal cargar materiales bibliográficos al sistema. Para este módulo se implementó un apartado en donde los usuarios administradores pueden ingresar materiales bibliográficos desde la aplicación. Esto con el fin de suplir las necesidades actuales con respecto a la situación con la Universidad de San Carlos de Guatemala, ya que ellos no cuentan con los accesos necesarios para poder realizar las cargas de materiales al servidor local de glifos.

El módulo de catálogo o búsqueda tuvo varios cambios radicales, tanto en lo visual como en lo lógica del funcionamiento para realizar las búsquedas. Un cambio importante fue el de la forma en la que se buscan los materiales bibliográficos, ya que se implementó un algoritmo que permite realizar búsquedas tipo Google. Por otra parte, se centralizaron las categorías al momento de filtrar por tipo. Se agregaron nuevos filtros los cuales se basan en filtrar por ubicación y ordenar alfabéticamente los resultados.

X

La visualización de los resultados de búsqueda se muestran en una tabla de tal manera que se pueda entender la información encontrada, para eso se tienen 3 columnas, con la siguiente información:

- Título del material bibliográfico.
	- o Información del material bibliográfico.
	- o Detalle.

Para el módulo de préstamos, Se implementó un apartado para que los usuarios administradores puedan ver todos los préstamos realizados, dando la opción de cambiar el estado de cada préstamo, el sistema se encargará de verificar todas las restricciones para poder realizar estos cambios. También se podrán filtrar los préstamos mostrando inicialmente las reservas y préstamos del día y así mismo de otros días, seleccionando la fecha. Para los usuarios normales se tiene otro apartado, en donde se les muestra todos los préstamos que han realizado, mostrando de manera descendente los préstamos que están por vencerse.

XII

# **OBJETIVOS**

#### **General**

Automatizar los servicios de la biblioteca del centro de documentación de la facultad de Ciencias Económicas de la Universidad de San Carlos de Guatemala.

#### **Específicos**

- 1. Implementar un módulo de fechas de descansos, de tal manera que el personal administrativo pueda visualizar, agregar, modificar y eliminar alguna fecha de descanso.
- 2. Desarrollar un sistema de carga de datos individual que permita a los administradores la carga de materiales bibliográficos al sistema de biblioteca virtual.
- 3. Hacer un sistema de carga de datos masivo Excel que permita a los administradores la carga de materiales bibliográficos de manera automatizada al sistema de biblioteca virtual.
- 4. Rediseñar el módulo de búsquedas y préstamos con el fin de mostrar la información correspondiente y sus respectivas validaciones.

XIV

# **INTRODUCCIÓN**

Actualmente el Centro de Documentación de la Facultad de Ciencias Económicas de la Universidad de San Carlos de Guatemala es el encargado de apoyar, gestionar y facilitar a los estudiantes y docentes de dicha Facultad el debido acceso de la información y el conocimiento respecto a la investigación que se realiza en los distintos campos de las Ciencias Económicas.

El sistema de la biblioteca de la facultad de ciencias económicas cuenta con un módulo de búsquedas, el cual necesita ciertas modificaciones y mejoras para que supla las necesidades tanto de los estudiantes como del personal administrativo facilitando la búsqueda de los materiales bibliográficos, el tema de préstamos, visualizaciones digitales, entre otros.

Para poder cumplir con las necesidades se desea renovar el sistema de búsquedas de documentos bibliográficos de tal manera que sea fácil de utilizar y que sea intuitivo con el usuario. El módulo de visualización de préstamos se pretende mejorar de tal forma que la interacción de los usuarios tanto administrativos como estudiantes sea más simple y sencilla de utilizar.

La idea principal detrás del módulo de fechas de descanso es contar con el apartado para que la parte administrativa tenga la opción de gestionar las fechas de descansos para aplicar restricciones, validaciones de cobros, validaciones de multas, entre otros.

XV

Se implementa un módulo llamado carga de datos Excel en el cual se creará una interfaz para la parte administrativa, donde los usuarios administradores del sistema podrán cargar los archivos en formato Excel. El sistema como tal se encargará de realizar los filtros correspondientes para que la información a almacenar en la base de datos no contenga errores.

Distribuyendo la información dependiendo del tipo de categoría, la ubicación del material, entre otros. Así mismo se hará una verificación si el material ya existe dentro de la base de datos, de tal forma que no haya redundancia de información.

Para que los usuarios administradores puedan realizar cargas individuales, se trabajará en un módulo en donde se puedan cargar materiales bibliográficos al sistema. Este módulo tendrá las mismas características en las validaciones lógicas que el módulo de carga de datos Excel.

# **1. FASE DE INVESTIGACIÓN**

#### **1.1. Antecedentes de la Institución**

A continuación, se describen los antecedentes de la institución en estudio.

#### **1.1.1. Reseña histórica**

La Facultad de Ciencias Económicas de la Universidad de San Carlos de Guatemala, es un centro de estudios superiores que promueve el estudio de las ciencias económicas en su categoría universal, orienta su actividad académica al conocimiento de la realidad nacional; propicia el cambio de las estructuras y el desarrollo económico-social, a fin de crear condiciones que permitan la satisfacción de las necesidades materiales y espirituales de los guatemaltecos, y el perfeccionamiento de la personalidad humana. Centro de Documentación - Vitalino Girón Corado-, es la unidad de información al servicio de la comunidad facultativa, que posee libros, documentos, tesis, EPS, seminarios, y otros documentos especializados en el área de ciencias económicas, los cuales están a disposición para su consulta en sala y préstamo.

#### **1.1.2. Misión**

El Centro de Documentación de la Facultad de Ciencias Económicas es una unidad de apoyo, que gestiona y facilita a estudiantes y docentes de la Facultad el acceso a la información y al conocimiento especializado más reciente, que se genera en los diferentes campos de investigación de las

Ciencias Económicas. A través de sus servicios y recursos de información contribuye, de manera eficiente, al cumplimiento y desarrollo de las actividades académicas e investigativas, apoyando la creación de pensamiento crítico.

#### **1.1.3. Visión**

Alcanzar la excelencia en la prestación de los servicios de información y el acceso a sus recursos documentales con la finalidad de apoyar, de manera eficiente, a la formación de profesionales en las Ciencias Económicas; tanto en el campo docente como en la investigación.

### **1.1.4. Servicios que presta**

Los principales servicios que presta el Centro de Documentación son los siguientes:

- Brindar acceso a un fondo bibliográfico a los estudiantes.
- Préstamo y reserva de materiales bibliográficos.
- Acceso a un lugar de estudio e investigación.

#### **1.2. Descripción de las necesidades**

Actualmente el sistema de la biblioteca de la facultad de ciencias económicas cuenta con un módulo de búsquedas, el cual necesita ciertas modificaciones y mejoras para que supla las necesidades tanto de los estudiantes como del personal administrativo facilitando la búsqueda de los materiales bibliográficos.

El módulo de búsqueda requiere mejoras tanto en lo visual como en lo funcional, debido a que las búsquedas se dificultan y tiene ciertos inconvenientes al momento de utilizar filtros. Por otra parte, el apartado de préstamos de libros necesita una mejora al igual que el módulo de búsquedas, este para el usuario en algunos casos se le torna difícil su manejo por lo cual se requieren cambios estructurales. Para el módulo de fechas de descanso, los usuarios administradores requieren poder visualizar las fechas, ya que actualmente no se pueden visualizar, modificar y eliminar, esta mejora ayudará para llevar un control de las fechas.

El módulo de carga de datos actualmente funciona correctamente, pero hay ciertos datos que no se está cargando a la base de datos, es por ello que se pretende mejorar este apartado haciendo un análisis de la información requerida por los usuarios y de esta manera tener información correcta en la base de datos.

La administración del Centro de Documentación necesita un módulo que le permita cargar información desde la página web, esta información está almacenada en archivos Excel.

#### **1.3. Priorización de las necesidades**

De acuerdo a las necesidades anteriormente descritas y al valor que estas aportaran al proyecto se puede definir de la siguiente manera su priorización:

 Módulo de búsqueda: este módulo tiene como objetivo facilitar al estudiante la búsqueda de materiales bibliográficos que se encuentren en la base de datos del sistema bibliotecario, cada estudiante puede

realizar una búsqueda de cualquier material y el sistema despliega toda la información relevante de la búsqueda y diferentes acciones que se pueden realizar con el resultado, ya sea visualizar el detalle avanzado, reservar o prestar. Para las búsquedas, se necesita un tipo de búsqueda que sea avanzado, es decir, que los usuarios no tengan confusión al momento de realizarla, agregando algoritmos que opten por varios caminos para encontrar el resultado más cercano a la búsqueda realizada, también se requiere que se agregue filtros generales ayuden a organizar la información buscada. Al momento de visualizar los resultados de una búsqueda, es necesario mostrar los datos de manera ordenada, de tal manera que los usuarios entren en confusión y puedan interpretar la información. En el módulo de búsqueda los usuarios administradores pueden realizar préstamos, es decir, al momento de ver el detalle del material, si este es de tipo libro, permite realizar un préstamo del lado administrativo, donde le solicita al administrador el carnet del estudiante para realizar el préstamo. Por otro lado, por parte de los usuarios estudiantes, al momento de ver el detalle del material bibliográfico, permite que realice una reserva de libro, ingresando la fecha de reserva para su posterior entrega por parte de administración.

 Módulo de préstamos: este módulo se encarga de mostrar toda la información relevante sobre los préstamos que se realizan en el sistema, este se divide en dos partes importantes, el de préstamos para administradores y el de préstamos para usuarios. El módulo de préstamos administrativo se encarga de mostrar a los usuarios administradores todos los préstamos realizados ya sea por ellos mismos, también permite visualizar las reservas para su posterior aceptación y los libros devueltos. Para este módulo administrativo, se desea implementar tres funcionalidades básicas de búsqueda, donde se pueda buscar

préstamos ya sea por estado de préstamo, fecha de préstamo y por número de carnet del estudiante que realizó el préstamo. El módulo de préstamos para usuario se encarga de mostrarle a un usuario en específico los préstamos que ha realizado, dividiéndolos en los diferentes estados.

- Módulo de fechas: el módulo de fechas pretende automatizar los días de descanso o bien los días que no se tomarán en cuenta al momento de realizar el cálculo para la mora por préstamos. Los administradores tendrán la opción de alimentar la base de datos con este módulo, realizando acciones para insertar, modificar, eliminar y visualizar fechas de descanso.
- Módulo de carga individual: se requiere por parte del personal administrativo, un módulo en el cual se permita ingresar documentos bibliográficos de manera manual, esto con el fin de alimentar la base de datos por parte de los bibliotecarios para posteriormente ser visualizada la información por los estudiantes. Este módulo contará con varios campos replicados a cómo se ingresan los materiales en glifos, debido a que no se tiene acceso al servidor local de glifos, esta alternativa ayudará a los administradores a agregar los nuevos materiales que ingresen al centro de documentación.
- Módulo de carga masiva Excel: este apartado ayudará a los usuarios administradores a alimentar la base de datos de manera automatizada, realizando una carga masiva de datos, donde el módulo se encarga de procesar los datos para ingresarlos de manera ordenada a la base de datos del sistema. En este módulo se podrá seleccionar el archivo Excel a cargar, le desplegará al administrador el explorador de archivos para poder seleccionar el archivo que se cargará al sistema.
- Manual de usuario: se requiere la elaboración de una guía que permita servir al personal administrativo como instructivo sobre las nuevas funcionalidades y módulos que se agregan al sistema de tal forma que todos puedan hacer uso del mismo.
- Manual técnico: se requiere que se elabore una guía sobre el esquema de entidad relación utilizado para los nuevos apartados del sistema en el que se detalle la información pertinente a las tablas, relaciones, tipos de datos utilizados, entre otros. De tal forma que se pueda mantener la escalabilidad del sistema.

# **2. FASE TECNICO PROFESIONAL**

#### **2.1. Descripción del proyecto**

Actualmente el Centro de Documentación de la Facultad de Ciencias Económicas de la Universidad de San Carlos de Guatemala es el encargado de apoyar, gestionar y facilitar a los estudiantes y docentes de dicha Facultad el debido acceso de la información y el conocimiento respecto a la investigación que se realiza en los distintos campos de las Ciencias Económicas.

El sistema de la biblioteca de la facultad de ciencias económicas cuenta con un módulo de búsquedas, el cual necesita ciertas modificaciones y mejoras para que supla las necesidades tanto de los estudiantes como del personal administrativo facilitando la búsqueda de los materiales bibliográficos, el tema de préstamos, visualizaciones digitales, entre otros. Para poder cumplir con las necesidades se desea renovar el sistema de búsquedas de documentos bibliográficos de tal manera que sea fácil de utilizar y que sea intuitivo con el usuario.

El módulo de visualización de préstamos se pretende mejorar de tal forma que la interacción de los usuarios tanto administrativos como estudiantes sea más simple y sencilla de utilizar. La idea principal detrás del módulo de fechas de descanso es contar con el apartado para que la parte administrativa tenga la opción de gestionar las fechas de descansos para aplicar restricciones, validaciones de cobros, validaciones de multas, entre otros.

Se implementa un módulo llamado carga de datos Excel en el cual se creará una interfaz para la parte administrativa, donde los usuarios administradores del sistema podrán cargar los archivos en formato Excel. El sistema como tal se encargará de realizar los filtros correspondientes para que la información a almacenar en la base de datos no contenga errores. Distribuyendo la información dependiendo del tipo de categoría, la ubicación del material, entre otros. Así mismo se hará una verificación si el material ya existe dentro de la base de datos, de tal forma que no haya redundancia de información.

Se contará con un módulo el cual permite a los administradores realizar cargas individuales de materiales bibliográficos al sistema, recopilando información importante y así mismo también contar con la opción de cargar un documento PDF por material.

#### **2.2. Investigación preliminar para el desarrollo de módulos**

Para el desarrollo de la solución del proyecto, se investigó sobre varios temas que se relacionan entre sí para la implementación de los nuevos módulos y la modificación de los módulos existentes.

Es importante tener en cuenta varios aspectos importantes, como lo es el conocimiento en el desarrollo de aplicaciones web, haciendo énfasis en el desarrollo de formularios web con la tecnología ASP.NET, debido a que el sistema actual se encuentra desarrollado en esa tecnología.

Es necesario saber el funcionamiento de las aplicaciones web ASP.NET, ya la lógica del funcionamiento se puede desarrollar en lenguajes distintos de programación, como los C# y VB.NET, este último es el que se utiliza en la

aplicación web actual y es sobre el cual se harán las modificaciones y desarrollo de nuevos módulos.

Para la parte del diseño visual de los componentes, se emplea un estándar el cual se basa en la codificación de etiquetas HTML, las cuales se utilizan con el componente devExpress, el cual sirve para optimizar la creación y funcionalidad de las etiquetas, esto con el fin de tener una comunicación entre los archivos lógicos y los archivos visuales.

Para utilizar correctamente la aplicación web, es necesario conocer que está divida en roles (administrativos y no administrativos), esto tiene como fin dividir la información que se le mostrará a los usuarios finales, es por eso que los formularios web que se crearan deben estar debidamente posicionados en las carpetas correspondientes.

Por otra parte, se tienen que tener conocimientos sobre el desarrollo de bases de datos SQL, las cuales son bases de datos, que ayudan a tener información almacenada de manera ordenada. Estas bases de datos SQL permiten a los desarrolladores realizar consultas, las cuales se basan en la creación de nuevos registros, actualización de registros, modificación de registros, entre otros. También se pueden crear tablas, modificar tablas, eliminar tablas, entre otros.

Debido a la complejidad de la solución que requiere el proyecto, es importante saber que se crearan modificaciones a nivel de base de datos, las cuales se deben dejar documentadas mediante los scripts de creación, los cuales servirán para tener un respaldo de las nuevas tablas, nuevas relaciones entre tablas y las modificaciones que se realizaron en la base de datos del sistema.

#### **2.3. Solución del proyecto**

La solución del proyecto requiere tomar en cuenta varios aspectos técnicos importantes, como lo son:

 Desarrollo web: Cuando se habla de desarrollo web, se hace referencia a las tecnologías que se utilizan actualmente en la página de soy económicas, la cual es ASP.NET, la cual se basa en formularios web que sirven para mostrar, insertar, modificar y eliminar información que se encuentra en la base de datos del sistema.

Es necesario tomar en cuenta que la aplicación web se conecta a la base de datos mediante conexiones encriptadas, las cuales hacen posible la comunicación entre bases de datos y la aplicación.

- Mejoras de módulos: Para darle una correcta funcionalidad al sistema actual, se emplearán modificaciones las cuales se basen en corregir los métodos y funciones que se utilizan actualmente, dando soluciones que optimicen los procesos de cada módulo, haciendo uso de algoritmos para búsqueda de datos, mejoras en la visualización de resultados y la manera que se realizan las consultas a la base de datos. Los módulos que sufrirán dichas modificaciones serán:
	- o Módulo de búsqueda.
	- o Módulo de visualización de búsqueda.
	- o Módulo de préstamos.
	- o Módulo de visualización de préstamos.
- Desarrollo nuevos módulos: por parte del personal del Centro de Documentación, se necesitan nuevos módulos para el correcto funcionamiento de la aplicación, los módulos nuevos que se requieren, se deben de adaptar a las tecnologías utilizadas actualmente, los módulos nuevos son los siguientes:
	- o Módulo de fechas de descanso.
	- o Módulo de carga masiva Excel.
	- o Módulo de carga individual.
- Desarrollo de base de datos: cuando el sistema sufre modificaciones en los módulos o bien se agregan nuevos módulos, también es necesario realizar modificaciones a nivel de base de datos, esto implica la creación de nuevas tablas, modificación de tablas existentes, modificación de consultas, creación de nuevas relaciones entre tablas, modificación de relaciones entre tablas existentes, entre otros.
- Reutilización de código: es bueno tener en cuenta que a nivel de programación se puede hacer uso de código existente, a esto se le llama reutilización de código, este método permite a los programadores hacer uso de métodos, funciones, validaciones y valores definidos en el sistema actual, para el desarrollo de nuevas funcionalidades, también para la modificación de las funcionalidades existentes.
- Optimización de código: todo código que desarrolla un programador es único y diferente a los demás, esto quiere decir que se pueden emplear técnicas para optimizar y realizar un mejor uso de los datos que proporciona la aplicación. Al momento de optimizar, se pretende reutilizar

y cambiar métodos y funciones existentes, empleando algoritmos nuevos que permitan realizar las mismas funciones.

 Servidor FTP: para la carga de documentos digitales al sistema, se emplea un método de carga ftp, el cual permite cargar cualquier archivo a un servidor.

Con todo lo descrito, se desarrollará la solución del proyecto mediante el desarrollo web, asimismo la modificación de la base de datos para los nuevos parámetros, esto con el fin de realizar modificación de módulos existentes y creación de nuevos módulos, dichos módulos se describirán a continuación:

#### **2.3.1. Módulo de fechas de descanso**

La idea principal detrás de este módulo es contar con el apartado para que la parte administrativa tenga la opción de gestionar las fechas de descansos para aplicar restricciones, validaciones de cobros, validaciones de multas, entre otros.

Este módulo contará con la creación de nuevas fechas, modificación de fechas existentes, eliminación y visualización de las fechas que se encuentran en el sistema.

- Creación de fechas: los usuarios administradores podrán crear fechas ya sea individuales o por rangos, agregando los siguientes parámetros:
	- o Fecha inicial (*date*)
	- o Fecha final (*date*)
	- o Descripción (*varchar*)

Al momento de insertar una nueva fecha o un rango de fechas, se harán las validaciones correspondientes para no tener duplicidad de información en la base de datos, también que los datos ingresados sean correctos, esto con el fin de tener una base de datos limpia de información.

- Modificación de fechas: se tendrá la opción de modificar cada fecha insertada, permitiendo cambiar la descripción y la fecha, realizando validaciones para no insertar fechas duplicadas.
- Eliminación de fechas: los usuarios administradores podrán eliminar fechas de descanso, o bien inhabilitar las fechas para que no se tomen en cuenta.
- Visualización de fechas: todas las fechas que estén registradas en la base de datos podrán ser visualizadas dentro de la página web para el rol administrativo, mostrando la fecha y la descripción que corresponde a esta misma. Se pretende tener una interfaz intuitiva con el usuario que facilite su uso y que se pueda gestionar de manera eficiente

Para todo esto es necesario tener un modelo de base de datos el cual pueda suplir la necesidad para el almacenamiento de las fechas, dicha base de datos será proporcionada por el personal de informática de la facultad de ciencias económicas.

#### **2.3.2. Módulo de búsqueda**

Actualmente el sistema de la biblioteca de la facultad de ciencias económicas cuenta con un módulo de búsquedas, el cual necesita ciertas modificaciones y mejoras para que supla las necesidades tanto de los

estudiantes como del personal administrativo facilitando la búsqueda de los materiales bibliográficos, el tema de préstamos, visualizaciones digitales, entre otros.

En el módulo de búsqueda se deben agregar nuevos parámetros en los cuales se puedan visualizar los diferentes temas que tiene un material bibliográfico, así mismo se tiene que poder ver los autores para cada material, esto porque un material puede tener muchos temas y muchos autores.

Para tener una mejor experiencia al momento de realizar una búsqueda en el sistema de algún material bibliográfico, se implementará un formato de búsqueda el cual se base en la forma que se realizan las búsquedas en google, a lo cual se le llamara búsqueda tipo Google.

Este formato ayudará a los usuarios a realizar sus búsquedas, ingresando en el campo de texto cualquier dato que tengan para realizar la búsqueda y el sistema se encargará de ir a buscar en las diferentes tablas de la base de datos y utilizando algoritmos de búsqueda para optimizar los tiempos y los resultados.

Al momento de mostrar los resultados encontrados de la búsqueda realizada, se resaltará los resultados que tengan coincidencia con las palabras claves que se ingresaron en el campo de texto.

Los resultados se mostrarán en una tabla de tal manera que se pueda entender la información encontrada, para eso se mostrarán 3 columnas, con la siguiente información:

Título del material bibliográfico.

- Información del material bibliográfico.
- Detalle.

Se tendrán tres tipos de filtros, los cuales se visualizarán en Listbox, estos se mencionan a continuación:

- Filtro por categorías.
- Filtro por orden alfabético.
- Filtro por ubicación.
- Búsqueda por ubicación: los usuarios podrán realizar búsquedas teniendo la opción de filtrar dependiendo de la ubicación del material bibliográfico, teniendo como ubicaciones principales la sede principal del centro documentación y la sub sede, también se podrán realizar búsquedas en ambas sedes.
- Agregar la ubicación para realizar búsquedas: actualmente los materiales que están en el sistema no cuentan con una ubicación, es por ello que se debe agregar una tabla a la base de datos, la cual almacena las ubicaciones que tiene el centro de documentación, relacionando la ubicación con cada material bibliográfico.

Cuando se realicen cargas masivas desde documentos (Excel), se tendrá la opción de agregar ubicación, este apartado se detalla más adelante.

Así mismo cuando se realicen cargas individuales, el usuario administrador tendrá la opción de seleccionar la ubicación en la cual se encuentra el material bibliográfico que será cargado al sistema.

Se debe realizar una actualización masiva a los datos que se encuentran actualmente en la base de datos, agregando la ubicación de cada material bibliográfico.

- Filtrado de materiales: Cuando se realicen búsquedas, se podrán realizar diferentes tipos de filtros, los cuales son:
	- o Año (integer).
	- o Fechas (date).
	- o Título (varchar).
	- o Autor (varchar).
	- o Edición (varchar).
	- o Ubicación (varchar).

Cada filtro se podrá seleccionar antes de realizar una búsqueda, esto con el fin de que el usuario pueda especificar con detalle lo que desea encontrar en el sistema.

- Centralización de categorías: cuando se habla de centralización de categorías, hace referencia a los tipos de materiales que están en la base de datos actual, ya que hay varios tipos que se encuentran repetidos y tienen relacionados varios materiales. Se pretende mostrar las categorías sin repetir, haciendo una unificación de categorías que sean del mismo tipo. Algunos ejemplos de categorías se muestran a continuación:
	- o Tesis.
	- o EPS.
	- o Libros.

#### o Revistas.

Es necesario hacer un barrido en la base de datos del servidor en la nube, asignando las categorías repetidas y así mismo agregando las categorías correspondientes a cada material bibliográfico.

 Visualización de documentos digitales: cuando se realiza una búsqueda en el sistema, existe un apartado de detalle de búsqueda, este detalle es individual por material encontrado, cuando se busca cualquier tipo a excepción de libros, se tendrá la opción de visualización la cual desplegará el documento PDF correspondiente al material seleccionado.

Actualmente dentro de la base de datos, la ruta de algunos documentos se encuentra mal y por esta razón no se abren los pdf, es por ello que se desea que se modifiquen dichas rutas y así poder visualizar correctamente los documentos.

 Visualización de documentos digitales: hay algunos datos que no se están mostrando a la hora de ver el detalle de búsqueda, estos campos restantes es importante extraerlos correctamente de la base de datos. Es por ello que se debe realizar un análisis detallado del modelo de base de datos para ver de donde poder consumir los datos.

Estos campos faltantes se mostrarán de la misma manera que se muestra actualmente toda la información de los materiales bibliográficos.

 Detalle de materiales bibliográficos: se pretende mejorar el apartado de detalle de búsqueda, esto con el fin de que el usuario pueda saber más sobre el material bibliográfico encontrado, mejorando la opción para

visualización del material y así mismo para realizar los préstamos correspondientes si la búsqueda fue de algún libro.

- Restricciones para reservar libros: para poder reservar un libro es necesario realizar validaciones dentro de los datos de los estudiantes y usuarios que se encuentran actualmente dentro de la base de datos, dichas restricciones son: Inscripción ciclo actual, solvencia de préstamos, que exista en el sistema, entre otros.
- Búsqueda tipo google: este método pretende resolver los problemas al momento de buscar, se hizo uso de un algoritmo que va haciendo búsquedas seccionadas, empezando primero por los datos más relevantes que se encuentran a nivel de base de datos, es decir por temas completos.

Posteriormente evalúa si encontró algún resultado o no, si no encontró resultados, el sistema separa por palabras la frase ingresada y empieza a realizar la búsqueda. El método se detiene hasta encontrar resultados, ya sea en títulos, temas y autores.

#### **2.3.3. Módulo de visualización de prestamos**

Este módulo se pretende mejorar de tal forma que la interacción de los usuarios tanto administrativos como estudiantes sea más simple y sencilla de utilizar.

Se contará con un apartado para que los usuarios administradores puedan ver todos los préstamos realizados, dando la opción de cambiar el estado de cada préstamo, el sistema se encargará de verificar todas las restricciones para poder realizar estos cambios. También se podrán filtrar los

préstamos mostrando inicialmente las reservas y préstamos del día y así mismo de otros días, seleccionando la fecha.

- Filtro por estado: este filtro desplegara una lista con todos los tipos de estados que están en el sistema, los usuarios administradores podrán seleccionar uno y les mostrara todos los préstamos que tengan ese estado. Los estados dentro del sistema son los siguientes:
	- o Prestado.
	- o Reservado.
	- o Devuelto.
	- o Cancelado.
- Filtro por carnet: este filtro permitirá a los usuarios administradores ingresar cualquier carnet de algún estudiantes y les mostrara todos los préstamos que estén relacionados con el carnet ingresado.
- Filtro por fecha: este filtro permitirá a los usuarios administradores seleccionar una fecha, al momento de filtrar, mostrará todos los préstamos que estén en la fecha ingresada.

Para los usuarios normales se tendrá otro apartado, en donde se les mostrará todos los préstamos que han realizado, mostrando de manera descendente los préstamos que están por vencerse.

#### **2.3.4. Módulo de carga de datos**

Para este módulo se implementará un apartado en donde los usuarios administradores puedan ingresar materiales bibliográficos desde la aplicación.

Esto con el fin de suplir las necesidades actuales con respecto a la situación con la Universidad de San Carlos de Guatemala, ya que ellos no cuentan con los accesos necesarios para poder realizar las cargas de materiales al servidor local de glifos.

Al momento de realizar una carga individual de un material bibliográfico, se tomarán en cuenta diferentes aspectos y validaciones para así tener una carga limpia y no llenar la base de datos del sistema de información que no corresponda, algunas de las validaciones son las siguientes:

- Existencia de código de barras.
- Existencia de autor.
- Existencia de ubicación.
- Existencia de temas.
- Validaciones de entrada de texto

En este módulo se cargará información referente a cada material bibliográfico, algunos de los parámetros se mencionan a continuación:

- Título
- Autor
- Categoría
- Ubicación
- Código de Barras
- Inventario
- Copia
- Edición
- **Editorial**
- Serie
- Cola
- **Cutter**
- Clasificación
- ISB
- Tomo
- Volumen
- Documento PDF

#### **2.3.5. Módulo de carga masiva Excel**

En este módulo se creará una interfaz para la parte administrativa, donde los usuarios administradores del sistema podrán cargar los archivos en formato Excel. El sistema como tal se encargará de realizar los filtros correspondientes para que la información a almacenar en la base de datos no contenga errores. Distribuyendo la información dependiendo del tipo de categoría, la ubicación del material, entre otros.

El módulo de carga masiva Excel almacena los mismos datos que almacena el módulo de carga individual, con la diferencia que se podrán agregar datos en un archivo Excel con un formato que corresponda a dichos datos, esto para agilizar el proceso de carga de datos.

También se hará una verificación si el material ya existe dentro de la base de datos, de tal forma que no haya redundancia de información.

Al momento de realizar una carga masiva Excel de materiales bibliográficos, se tomarán en cuenta diferentes aspectos y validaciones para así tener una carga limpia y no llenar la base de datos del sistema de información que no corresponda, algunas de las validaciones son las siguientes:

- Existencia de código de barras.
- Existencia de autor.
- Existencia de ubicación.
- Existencia de temas.

Por último, se mostrará una tabla con los datos que fueron cargados correctamente y otra con los que no se pudieron cargar, estos últimos tendrán una descripción del porque no se pudieron cargar a la base de datos

#### **2.4. Costos del proyecto**

En la tabla I, se describen los costos necesarios para la realización del estudio.

| Recursos                  |     | Cantidad | Costo Unitario | Subtotal     |  |  |
|---------------------------|-----|----------|----------------|--------------|--|--|
| Desarrollo<br>profesional | del | 5        | Q6.500.00      | 32,500.00    |  |  |
| proyecto por mes.         |     |          |                |              |  |  |
| Computadora               |     |          | 10000.00       | 10000.00     |  |  |
| Licencia de SQL           |     |          |                |              |  |  |
| Licencia de Visual Studio |     |          | 120.00         | 120.00       |  |  |
| Licencia de GitKraken     |     |          | 320.00         | 320.00       |  |  |
| Total                     |     |          |                | Q42, 940.00. |  |  |

Tabla I. **Costos del estudio** 

Fuente: elaboración propia, realizado con Microsoft Excel 365.

#### **2.5. Beneficios del proyecto**

Como beneficio principal se tiene una aplicación web funcional la cual sea capaz de cumplir con los requerimientos planteados por el personal del Centro de Documentación, automatizando los sistemas bibliotecarios para que el personal administrativo, docentes y estudiantes le den uso.

Se tendrán diferentes módulos para la gestión de los procesos administrativos, de tal forma que se facilite el manejo del sistema, dichos módulos serán:

- Módulo de fechas de descansos
- Módulo de búsqueda
- Módulo de visualización de préstamos
- Módulo de carga de datos
- Módulo de carga masiva (Excel)

El equipo de cómputo a utilizar servirá para poder desarrollar la aplicación web, teniendo un entorno local en el cual se puedan realizar pruebas de desarrollo sin necesidad de implementar otro equipo para realizar pruebas, este equipo es capaz de levantar un entorno de aplicación web, base de datos y aplicación local.

El uso de licencias tiene como finalidad tener las últimas versiones de las aplicaciones, esto para contar con un desarrollo actualizado, a nivel de web, base de datos y de versiona miento.

# **3. FASE ENSEÑANZA APRENDIZAJE**

#### **3.1. Capacitación**

Por parte del personal administrativo de la biblioteca virtual, es necesario que se tengan programadas ciertas metodologías para que puedan ser capacitados con base en los nuevos desarrollos que se implementen en el sistema. Se tendrán reuniones virtuales con el personal para enseñarles el funcionamiento de cada módulo que tendrá modificaciones y de los nuevos módulos.

Estas capacitaciones se llevarán de la mano con la aplicación funcional, debido a que el personal del centro de documentación no cuenta con los accesos necesarios, se les darán dichos accesos para que puedan entrar a la aplicación web, de tal manera que experimenten el rol administrativo dentro del sistema.

Por otra parte, se tendrá en cuenta el desarrollo de un manual de usuario, con el fin de que este pueda resolver cualquier duda que tengan los usuarios administradores con respecto al funcionamiento de la aplicación web, se describirán cada módulo y las restricciones que tienen para su correcto funcionamiento.

Para los técnicos administradores de la aplicación web también se tendrá en cuenta las capacitaciones necesarias para que comprendan sobre la lógica de los cambios realizados, tanto a nivel de diseño, programación web y desarrollo de base de datos.

#### **3.2. Material de capacitación**

Con el fin de que los administradores, gestores de la aplicación y usuarios finales, tengan una ayuda sobre la funcionalidad de las modificaciones de los módulos y de los módulos existentes, se implementaron manuales, los cuales se detallan a continuación:

#### **3.2.1. Manual de usuario**

En el siguiente link se puede obtener el manual del usuario:

 https://drive.google.com/drive/folders/1OGKBz40x6XM-C38kDbVOkO7owL1RLJnT?usp=sharing

### **3.2.2. Manual Técnico**

En el siguiente link se puede obtener el manual del usuario:

 https://drive.google.com/drive/folders/1OGKBz40x6XM-C38kDbVOkO7owL1RLJnT?usp=sharing

# **CONCLUSIONES**

- 1. Se automatizó los servicios de la biblioteca del Centro de Documentación de la Facultad de Ciencias Económicas de la Universidad de San Carlos de Guatemala, mediante el uso de técnicas de desarrollo de *software* y la implementación de algoritmos.
- 2. Se implementó un módulo de fechas de descanso que ayudará a los usuarios administradores a llevar un control de las restricciones de fechas en el apartado de los préstamos, debido a que no se contaba con un módulo para gestionarlas.
- 3. Para la parte de la carga de datos, se desarrolló un módulo que permite a los administradores alimentar la base de datos del sistema, dando la opción de cargar diferentes tipos de materiales bibliográficos con sus respectivos datos.
- 4. Se hizo un sistema de carga de datos masivo de archivos Excel, el cual permite a los administradores automatizar las cargas de materiales bibliográficos.
- 5. Se rediseñó el módulo de búsquedas, con el fin de que los usuarios experimenten un nuevo ambiente de trabajo al momento de utilizar la aplicación web. También se modificó el módulo de préstamos con el mismo fin, empleando técnicas de programación para el correcto manejo de la información.

# **RECOMENDACIONES**

- 1. Poseer conocimientos básicos sobre el manejo de sistemas de cómputo, esto debido a que las soluciones empleadas para el proyecto se basan en el desarrollo de módulos que se despliegan en una aplicación web la cual es consumida desde un dispositivo de cómputo o móvil.
- 2. Tomar en cuenta no se deben realizar búsquedas que no contengan información relevante sobre los materiales bibliográficos almacenados en la base de datos del sistema, esto debido a que se sobrecarga la base de datos, para ello se implementaron ciertas validaciones que obligan al usuario ingresar cierta cantidad mínima de información al momento de realizar la búsqueda.
- 3. Acoplar al formato dado inicialmente por el personal administrativo del Centro de Documentación, esto debido a que el algoritmo encargado de obtener, visualizar, limpiar y cargar los datos, está programado con base en ese formato.
- 4. Subir la carga de datos individual al apartado el cual permite documentos PDF al servidor, se tiene que tener en cuenta que solo permite archivos en este formato y que la ruta que se almacenará en la base de datos estará ligada con el tipo de material bibliográfico que se esté cargando.

# **REFERENCIAS**

- 1. Berzal, F., Cortijo, F. y Cubero, J. (2010). *Desarrollo profesional de aplicaciones web con ASP.NET, 60*. España.net.
- 2. De la Cuadra, E. (marzo, 1996). Internet: conceptos básicos. *Cuadernos de documentación multimedia, 5*(35), 1-35.
- 3. Loor, E. (2017). *Módulo servidor para practicas utilizando software libre en la asignatura de Telecomunicaciones de la carrera DE Ingeniería en Computación y Redes de La Universidad Estatal del Sur de Manabí* (Tesis de licenciatura). Universidad Estatal del Sur de Manabí. Ecuador. Recuperado de http://repositorio.unesum.edu.ec/bitstream/53000/986/1/IMPLEME NTACION%20DE%20UN%20SERVIDOR.pdf.
- 4. Oppel, A. y Jiménez, C. (2006). *Fundamentos de SQL*. México: McGraw-Hill.
- 5. Rodríguez, M. y Rosso, M. (2013). *Proceso de Migración de Datos* (Tesis de licenciatura). Instituto Universitario Aeronáutico. Argentina. Recuperado de https://rdu.iua.edu.ar/bitstream/123456789/881/1/TFG%20- %20Rodr%C3%ADguez-Rosso.pdf.
- 6. Sommerville, I. (2011). *Ingeniería de software*. Argentina: PEARSON.

# **APÉNDICES**

# Apéndice 1. **Módulo de fechas de descanso**

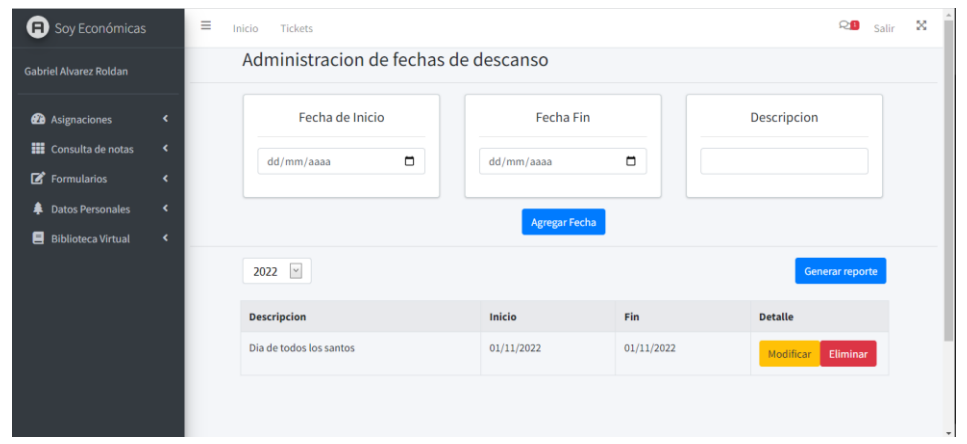

Fuente: elaboración propia, realizado con Visual Studio 2019.

# Apéndice 2. **Módulo de fechas de descanso, modificación de fechas**

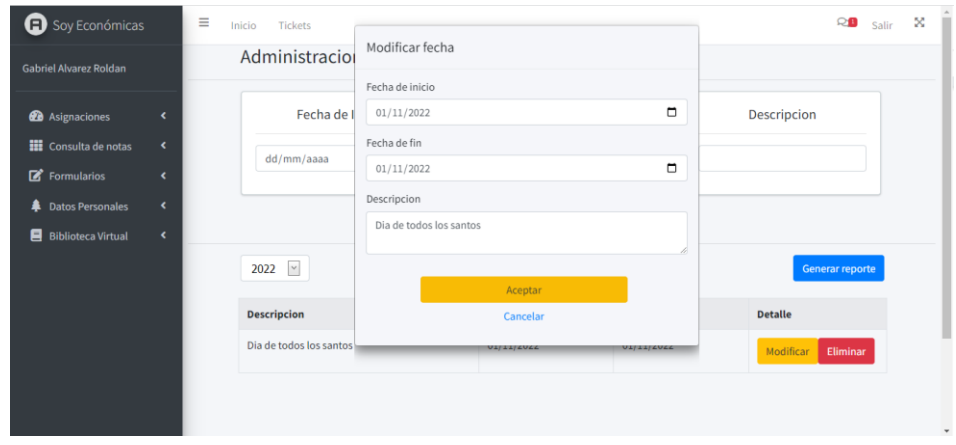

# Apéndice 3. **Módulo de búsqueda de materiales bibliográficos**

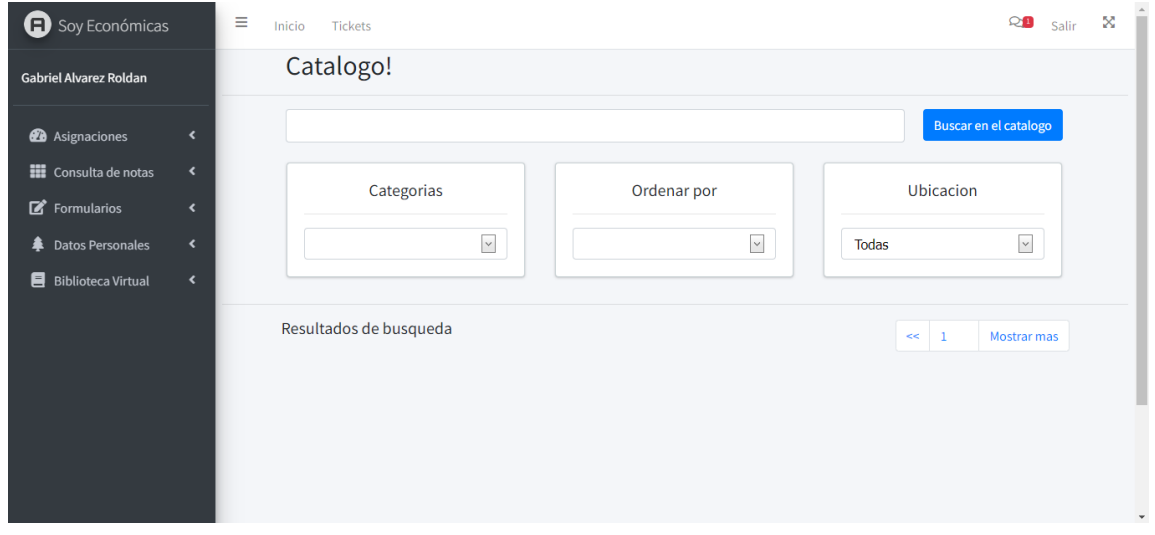

Fuente: elaboración propia, realizado con Visual Studio 2019.

# Apéndice 4. **Módulo de búsqueda, centralización de filtro de categorías**

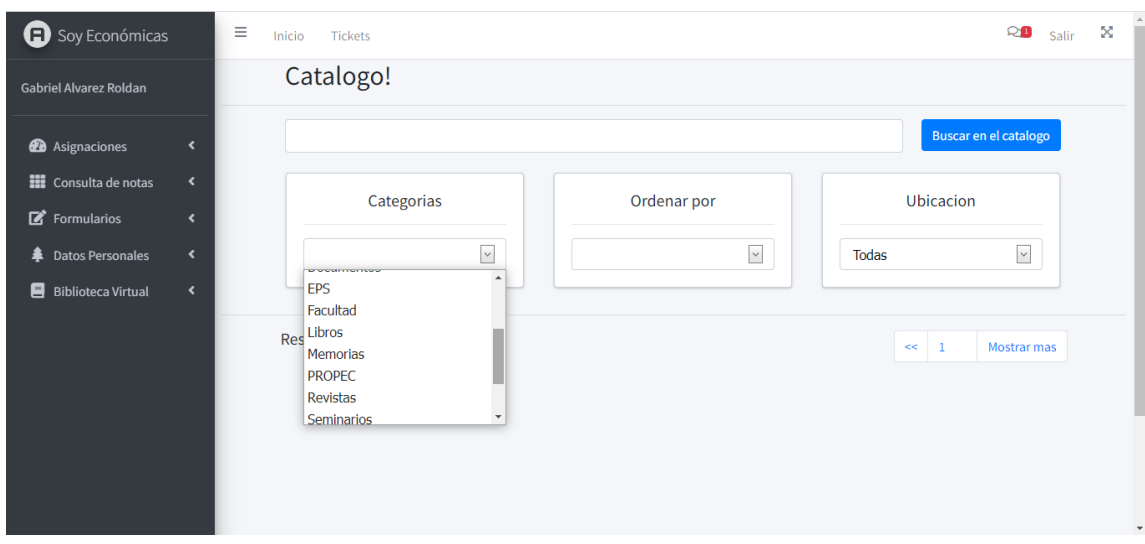

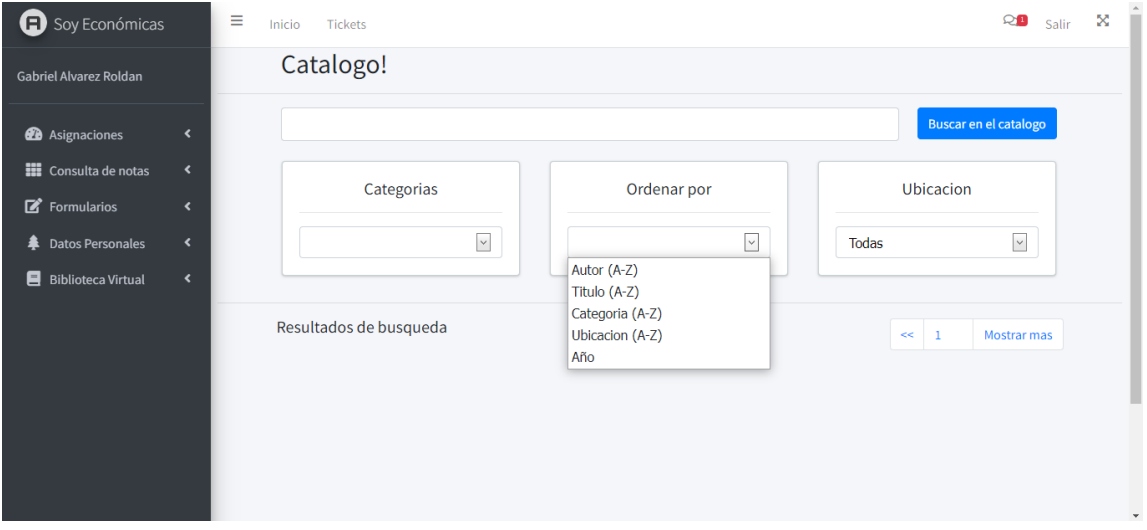

# Apéndice 5. **Módulo de búsqueda, filtro de orden alfabético**

Fuente: elaboración propia, realizado con Visual Studio 2019.

# Apéndice 6. **Módulo de búsqueda, filtro de ubicación**

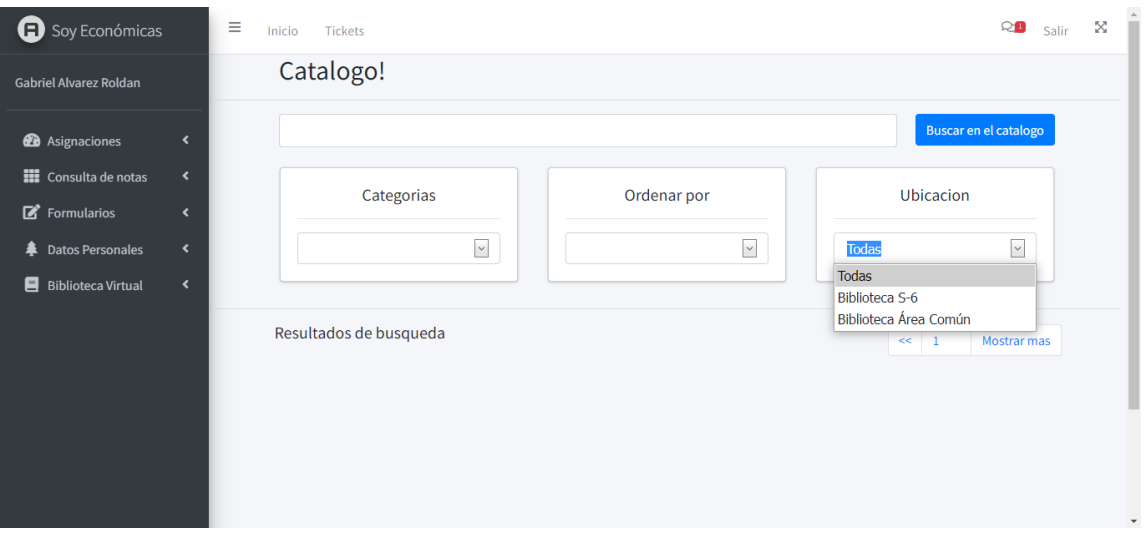

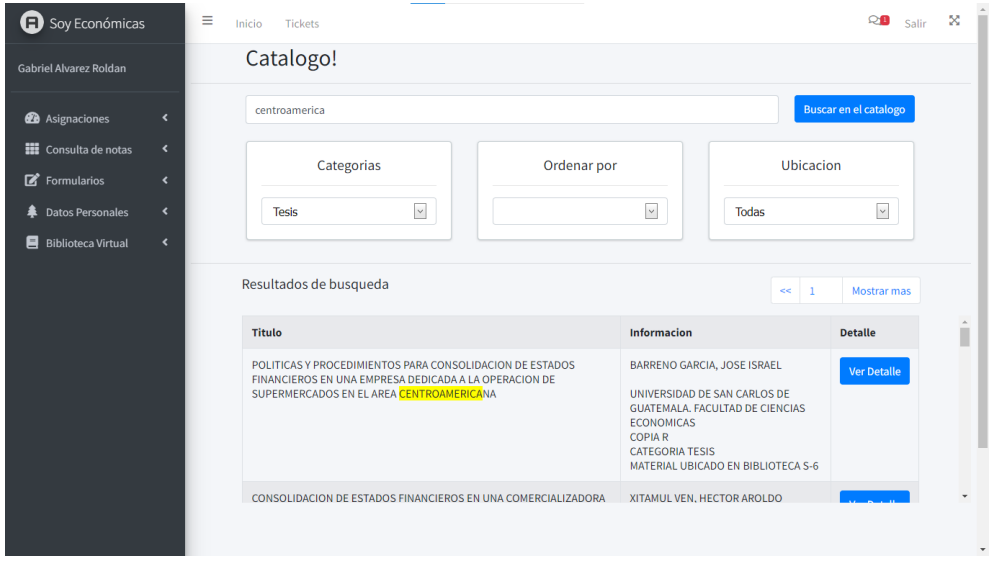

### Apéndice 7. **Módulo de búsqueda, mejoras varias de diseño**

Fuente: elaboración propia, realizado con Visual Studio 2019.

Apéndice 8. **Módulo de búsqueda, detalle de búsqueda**

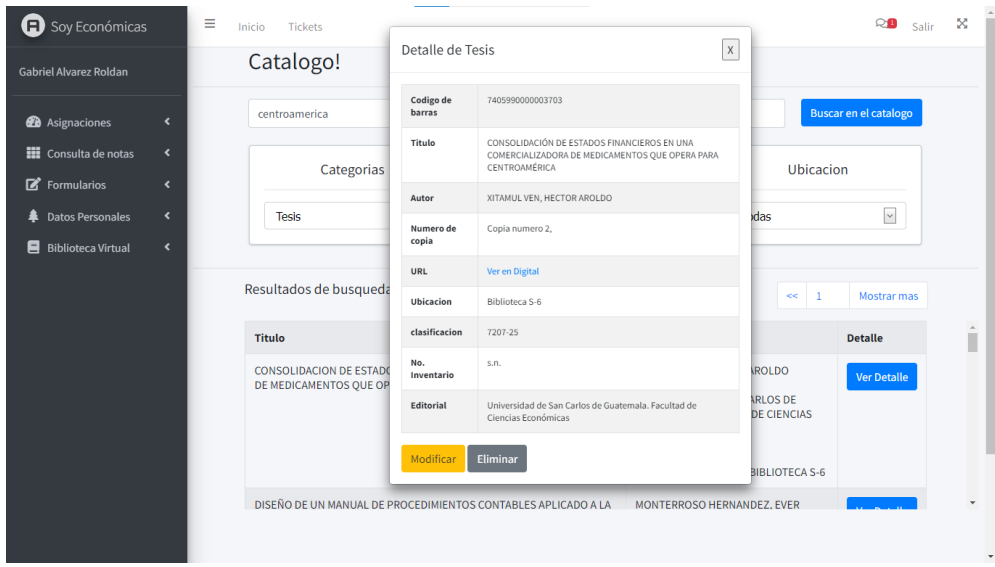

|        | Ξ<br>×<br>Q <sub>8</sub><br>Salir<br>Inicio<br>Tickets |                                                            |                                                     |                         |                   |                          |  |  |
|--------|--------------------------------------------------------|------------------------------------------------------------|-----------------------------------------------------|-------------------------|-------------------|--------------------------|--|--|
|        | Prestamos!                                             |                                                            |                                                     |                         |                   |                          |  |  |
|        |                                                        |                                                            | $\Box$<br>Carnet                                    |                         |                   | <b>Filtrar prestamos</b> |  |  |
|        |                                                        | <b>Detalle</b>                                             |                                                     | <b>Informacion</b>      |                   | <b>Acciones</b>          |  |  |
|        | Jan 2 2023<br>12:51PM                                  | Titulo                                                     | MANUAL DE CONTABILIDAD PARA NO<br><b>CONTADORES</b> | <b>Dias</b>             | Libro<br>devuelto |                          |  |  |
| Inicio | Jan 2 2023<br>12:51PM                                  | Codigo                                                     | 7405990000010866                                    | Renovaciones            | $\mathbf{1}$      |                          |  |  |
|        | 2023-01-10                                             | Estado                                                     | Devuelto                                            | Mora                    | $\boldsymbol{0}$  |                          |  |  |
|        |                                                        |                                                            |                                                     |                         |                   |                          |  |  |
|        | Jan 2 2023<br>12:47PM                                  | <b>Titulo</b>                                              | MANUAL DE CONTABILIDAD PARA NO<br><b>CONTADORES</b> | <b>Dias</b>             | Libro<br>devuelto | $\mathbf{v}$             |  |  |
|        |                                                        | <b>Historial de Fechas</b><br>Reserva<br>Inicio<br>Reserva | $\backsim$<br>Carnet                                | dd/mm/aaaa<br>201709426 |                   |                          |  |  |

Apéndice 9. **Módulo de préstamos**

Fuente: elaboración propia, realizado con Visual Studio 2019.

Apéndice 10. **Módulo de préstamos, filtros de búsqueda**

| <b>B</b> Soy Económicas      |                          | Ξ<br>$\mathbf{Q}$ Salir<br>×<br>Tickets<br>Inicio |                          |               |                             |                   |                   |                          |  |
|------------------------------|--------------------------|---------------------------------------------------|--------------------------|---------------|-----------------------------|-------------------|-------------------|--------------------------|--|
| Gabriel Alvarez Roldan       |                          | Prestamos!                                        |                          |               |                             |                   |                   |                          |  |
| <sup>2</sup> Asignaciones    | $\overline{\phantom{a}}$ | <b>Todos</b>                                      | $\check{~}$              | 05/01/2023    | $\Box$<br>Carnet            | Filtrar prestamos |                   |                          |  |
| <b>III</b> Consulta de notas | ∢                        | Devuelto                                          |                          |               |                             | Renovaciones 1    | $\Delta$          |                          |  |
| Formularios                  | $\overline{\phantom{a}}$ | Prestado<br>Reservado                             | Prestado para Fotocopias |               | Devuelto                    |                   |                   |                          |  |
| <b>拿</b> Datos Personales    | $\overline{\phantom{a}}$ |                                                   |                          |               | 201709426                   | Mora              | $\boldsymbol{0}$  |                          |  |
| Biblioteca Virtual           | $\left($                 |                                                   |                          |               |                             |                   |                   |                          |  |
|                              |                          | Reserva                                           | Nov 18 2021<br>12:17AM   | <b>Titulo</b> | ELEMENTOS DE ADMINISTRACIÓN | <b>Dias</b>       | Libro<br>devuelto |                          |  |
|                              |                          |                                                   |                          | Codigo        | 104 NO ESTA                 |                   |                   |                          |  |
|                              | Inicio                   | Nov 18 2021<br>12:17AM                            |                          |               |                             | $\overline{1}$    |                   |                          |  |
|                              |                          |                                                   |                          | Estado        | Devuelto                    |                   |                   |                          |  |
|                              |                          | Inicio                                            | 2021-11-26               | Carnet        | 201709426                   | Mora              | $\boldsymbol{0}$  |                          |  |
|                              |                          |                                                   |                          |               |                             |                   |                   | $\overline{\phantom{a}}$ |  |

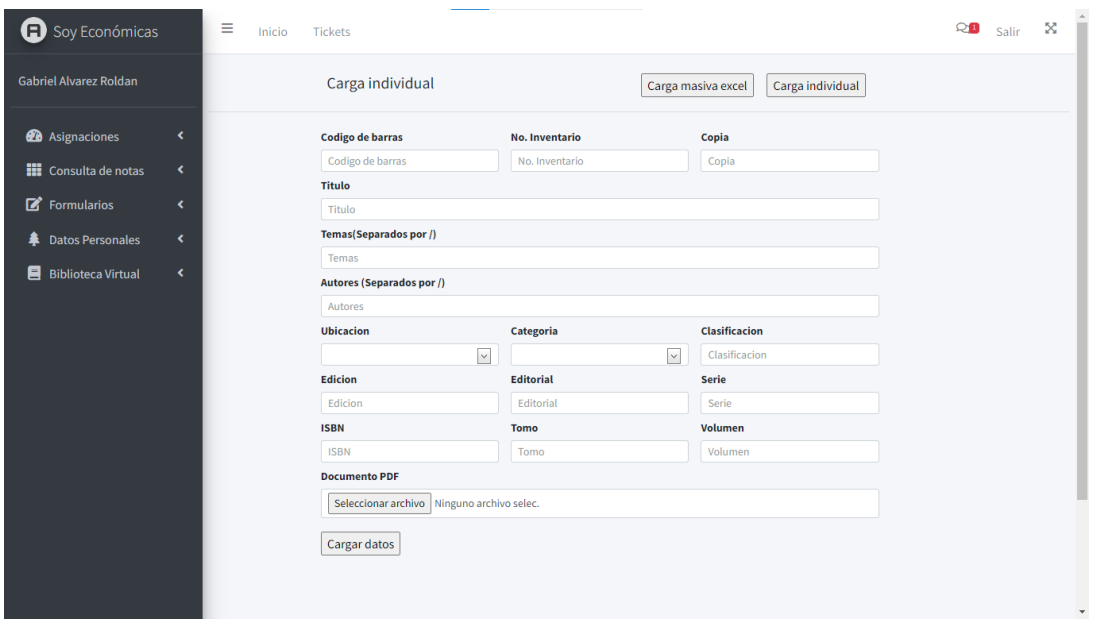

Apéndice 11. **Módulo de carga individual**

Fuente: elaboración propia, realizado con Visual Studio 2019.

# Apéndice 12. **Módulo de carga de datos Excel**

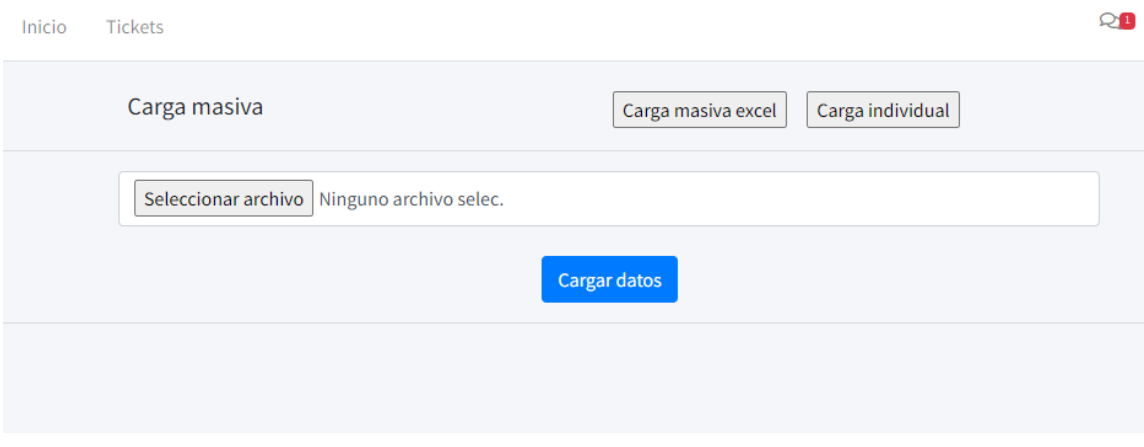